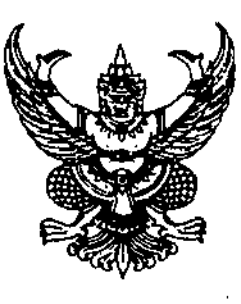

ที่ สธ ๐๒๑๓.๐๕๔⁄ วฺ**๗ ๙๐**ฅ

สถาบันพระบรมราชชนก สำนักงานปลัดกระทรวงสาธารณสุข ถนนติวานนท์ จังหวัดนนทบุรี ๑๑๐๐๐

9ี่น ธันวาคม ๒๕๖๑

เรื่อง ขอให้ยืนยันข้อมูลการรับเงินกองทุนเสมาพัฒนาชีวิต

เรียน ผู้อำนวยการวิทยาลัยพยาบาลในสังกัดสถาบันพระบรมราซซนกทุกแห่ง

อ้างถึง หนังสือสถาบันพระบรมราชชนก ต่วนที่สุด ที่ สธ ๐๒๑๓.๐๕๔⁄ว ๖๕๗๕ ลงวันที่ ๔ กันยายน ๒๕๖๑

สิ่งที่ส่งมาด้วย สำเนาซ้อมูลการรับเงินกองทุนเสมาพัฒนาซีวิตของวิทยาลัยพยาบาล จำนวน ๑ ซุด

ตามหนังสือที่อ้างถึง สถาบันพระบรมราชชนก ได้ให้วิทยาลัยดำเนินการปรับอัตราการจ่ายเงิน ทุนการศึกษาของนักศึกษาวิทยาลัยพยาบาลบางชั้นปี ตามข้อมูล หมายเหตุซึ่งกระทรวงศึกษาธิการ แจ้งในแบบยืนยันข้อมูลการรับเงินกองทุนเสมาพัฒนาชีวิต ตรวจสอบ และยื่นยันข้อมูลของนักศึกษา และยอดจำนวนเงินจำนวนเงินระหว่างปี พ.ศ. ๒๕๕๓ ถึง ๒๕๖๐ สำหรับเยี่ยวยาแก่นักศึกษาที่ยังไม่ได้รับเงิน จากกองทุนเสมาพัฒนาชีวิต และสถาบันพระบรมราชชนก โดยกลุ่มพัฒนาการศึกษา ได้รับมอบหมาย จากผู้อำนวยการสถาบันพระบรมราชชนก ให้เข้าร่วมประชุมแทน ในวันศุกร์ที่ ๓๐ พฤศจิกายน ๒๕๖๑ เวลา ๐๙.๐๐ น. ณ ห้องประชุมจันทรเกษม อาคารราชวัลลภ ชั้น ๑ กระทรวงศึกษาธิการ โดยมติที่ประชุม คณะกรรมการเห็นควรให้ ปรับยอดเงินในปีการศึกษา ๒๕๕๙-๒๕๖๐ จากอัตราค่าใช้จ่ายปีละ ๕๕,๐๐๐ บาท (ห้าหมื่นห้าพันบาทถ้วน) ต่อคนต่อปี เป็นปีละ ๔๐,๐๐๐ บาท (สี่หมื่นบาทถ้วน) ต่อคนต่อปี พร้อมทั้งจัดส่งข้อมูลให้กระทรวงศึกษาธิการ โดยเร็วเพื่อดำเนินการต่อ สำหรับเงินทุนการศึกษาที่คงค้างในบัญชีวิทยาลัยให้นำส่งคืนกองทุนเสมาพัฒนาชีวิต โดยจะแจ้งวิธีการนำส่งคืนให้ทราบภายหลัง

ในการนี้ สถาบันพระบรมราชชนก ได้ยกร่างการปรับอัตราการจ่ายเงินทุนการศึกษาของ นักศึกษาวิทยาลัยพยาบาลในสังกัดสถาบันพระบรมราชชนกจากข้อมูลเติม เพื่อให้วิทยาลัยตรวจสอบและ ยืนยันความถูกต้องอีกครั้ง โดยเพิ่มเติมข้อมูลเกี่ยวกับเลขบัตรประจำตัวประชาชน ที่อยู่ เบอร์โทรศัพท์ และจำนวนเงินที่ยังไม่ได้รับ (โดยคิดอัตราการให้ทุนที่ ๔๐,๐๐๐ บาท (สี่หมื่นบาทถ้วน) ต่อคนต่อปี จนถึงปีการศึกษา ๒๕๖๐) โดยจัดทำข้อมูลลงในโปรแกรม Microsoft Excel พร้อมทั้งส่งข้อมูลให้กลุ่มพัฒนา การศึกษาภายในวันพุธที่ ๑๒ ธันวาคม ๒๕๖๑ ทางไปรษณีย์อิเล็กทรอนิกส์ thitimath@hotmail.com เพื่อสถาบันพระบรมราชชนกจะแจ้งให้กระทรวงศึกษาธิการทราบต่อไป รายละเอียดปรากฏตามสิ่งที่ส่งมาด้วย

จึงเรียนมาเพื่อทราบ และดำเนินการในส่วนที่เกี่ยวข้องต่อไป

ขอแสดงความนับถือ

กลุ่มงานจัดการศึกษา กลุ่มพัฒนาการศึกษา .<br>ໂ115. o මර්ග්ර ඉය්<u>ක</u>ා  $\mathfrak l$ ทรสาร ๐ ๒๕๙๐ ๑๘๓๐

m. G.N.JC

(นายสมชาย ธรรมสารโสภณ) ผู้อำนวยการสถาบันพระบรมราชชนก

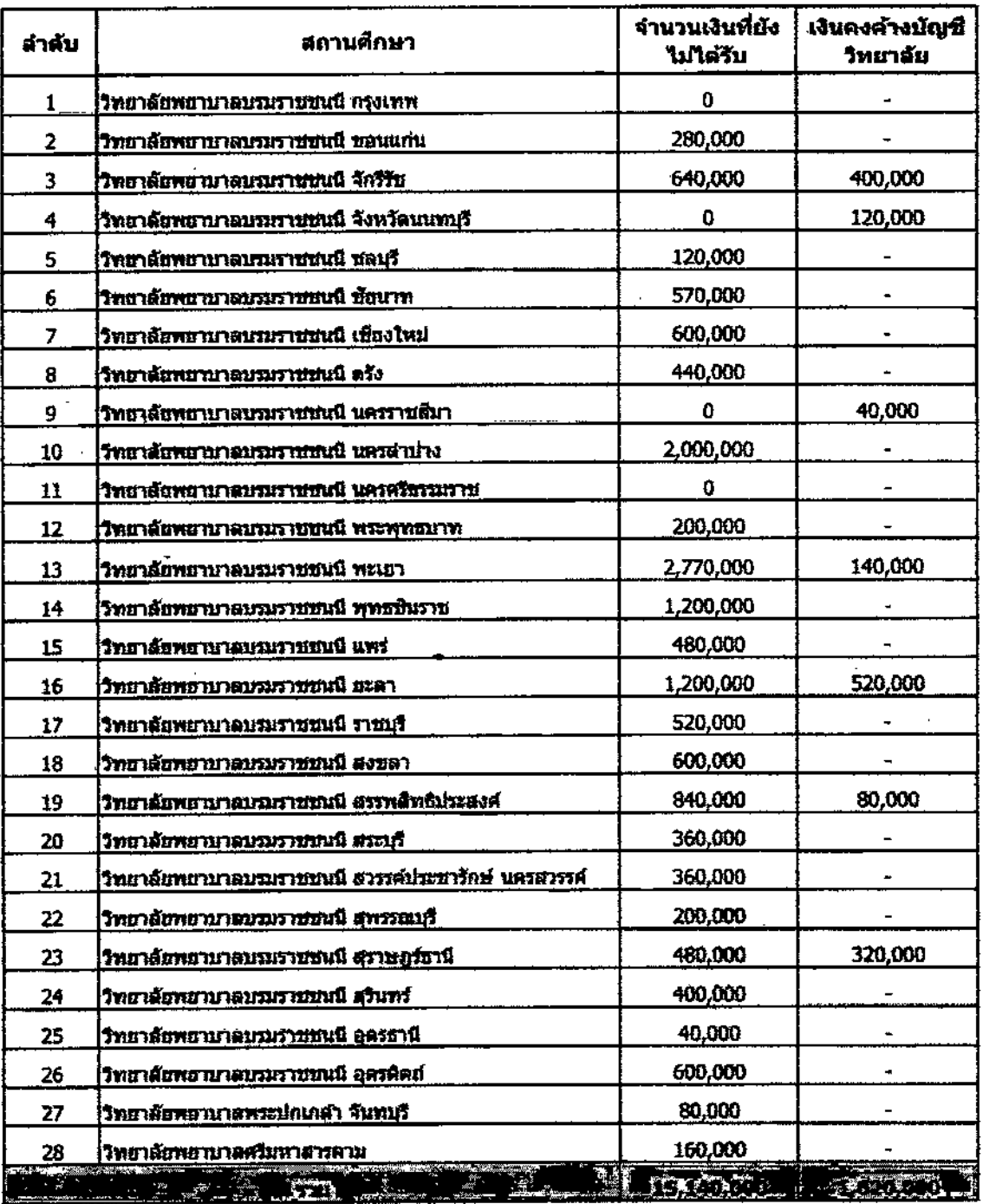

## ช้อมูลการรับเงินกองทุนเสามาพัฒนาชีวิตของวิทยาลัยที่เป็นสถานศึกษาในสังกัด

หมายเหตุ 1. จำนวนเงินที่ยังไม่ได้รับ คิดจากเงินทุนการศึกษา ปี 2559 - 2560 พุนละ 40,000 บาทต่อดนต่อปี 2. เงินคงคำงบัญบีวิทยาลัย คณะกรรมการกองทุนเสมาพัฒนาปีวิต นีมติให้สินกับกองทุนเสมาพัฒนาปีวิต

 $\ddot{\ddot{\zeta}}$ 

 $\tilde{\mathbf{z}}$ 

 $\Delta\sigma$ 

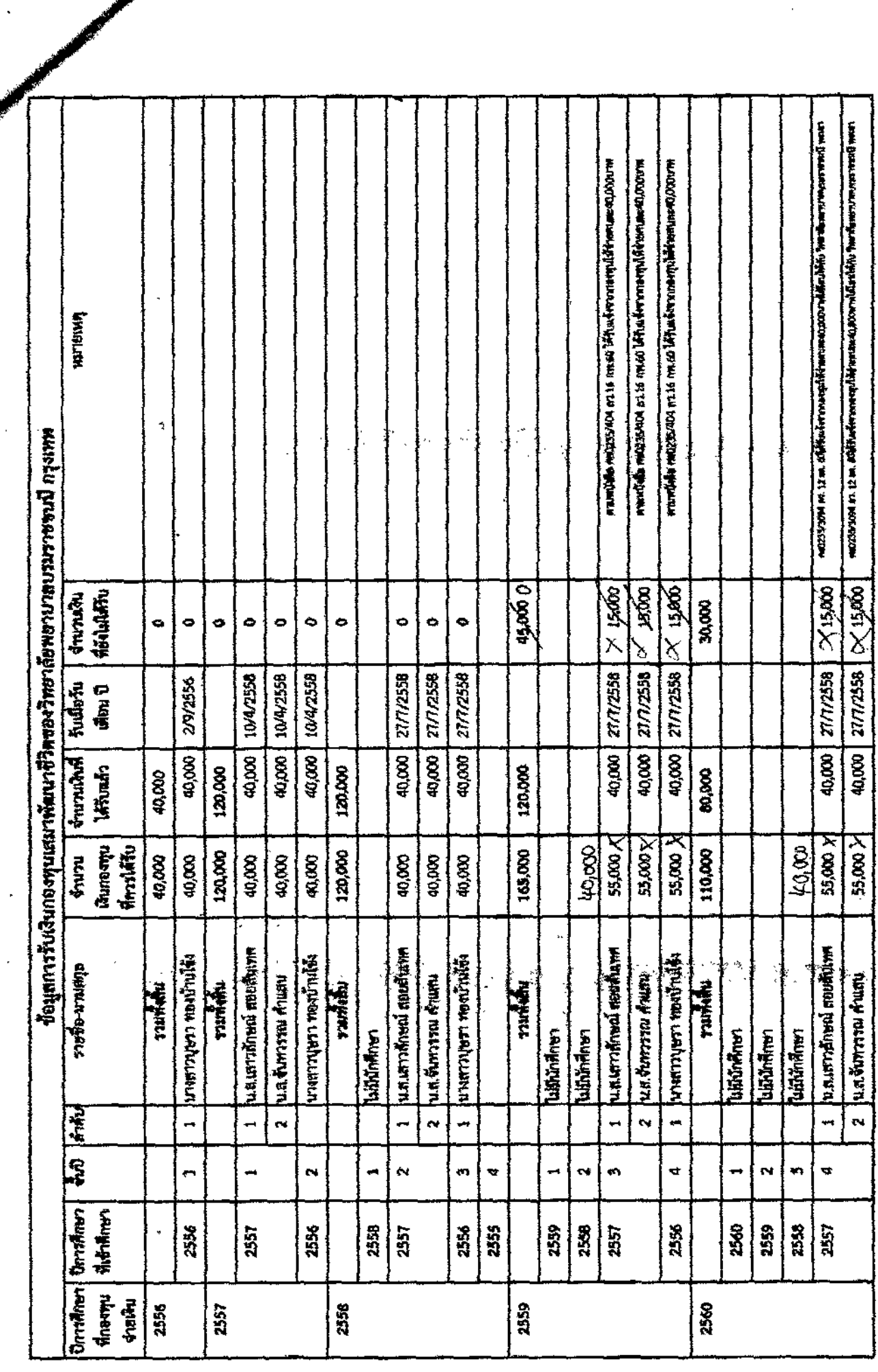

 $\mathbb{R}^2$ 

 $\bar{z}$ 

l,

 $\sum$ 

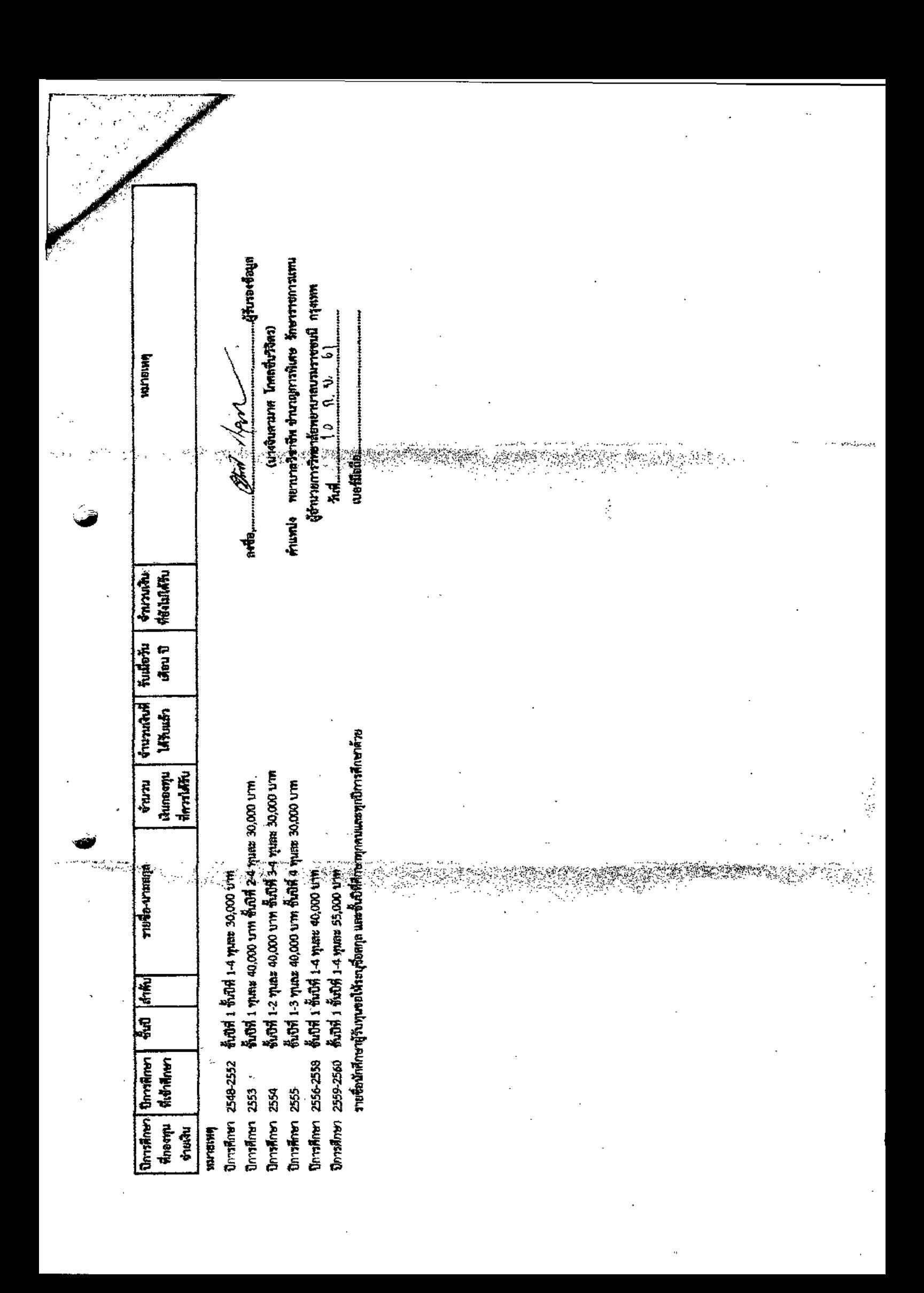